### SCC-ICMC-USP Trabalho em Grupo 1 SCC-0205

 $2^o$ . Semestre de  $2010$ Professor: João Luís G. Rosa - e-mail: <joaoluis@icmc.usp.br> Monitor PAE: Fernando Alva - e-mail: <falva@icmc.usp.br> vers˜ao 1 - 23/8/2010

# 1 Objetivo

Desenvolver o entendimento de Linguagens Formais e seu potencial de representação através da implementa¸c˜ao de simuladores de autˆomatos finitos e de ferramentas para o estudo de gramáticas e expressões regulares.

### 2 Descrição

O trabalho deve ser preferencialmente realizado em grupos de três. Cada grupo deve selecionar uma das aplicações sugeridas abaixo (opção 1 ou 2), projetá-la e desenvolvê-la, empregando uma das seguintes linguagens de programação:  $C$  ou  $C_{++}$ .

- Opção 1: Simulador Universal de Autômatos Finitos: O programa deve aceitar a especificação de um AFD ou AFN e a partir daí para uma dada lista de cadeias, dizer quais as que pertencem (saída: **aceita**) e quais as que não pertencem (saída: **rejeita**) à linguagem reconhecida pelo autômato.
- Opção 2: Simulador Universal de Autômatos de Pilha: O programa deve aceitar a especificação de um APN e a partir daí para uma dada lista de cadeias, dizer quais as que pertencem (saída: **aceita**) e quais as que não pertencem (saída: rejeita) à linguagem reconhecida pelo autômato. Utilizar a aceitação pela pilha vazia.

## 3 Produto

O programa a ser implementado neste projeto deve seguir rigorosamente os formatos de entrada e saída (ver seção "Arquivos Texto de Entrada e de Saída" abaixo), uma vez que todos os projetos serão submetidos, no período de 27 de setembro a 01 de outubro de 2010, ao corretor automático Boca ([http://blacklabel.intermidia.icmc.usp.br/](http://blacklabel.intermidia.icmc.usp.br/boca/scc0205/) [boca/scc0205/](http://blacklabel.intermidia.icmc.usp.br/boca/scc0205/)). E importante salientar que o Boca não estará disponível toda a semana, mas apenas durante dois dias dentro da semana informada. As datas exatas ser˜ao comunicadas oportunamente. O sistema permitirá que se escolha a opção (1 ou 2) na submissão. Recomenda-se que a primeira submissão ocorra antes do prazo final, para que sejam possíveis eventuais correções. O prazo final é improrrogável. Além do programa, um relatório com a descrição do trabalho deverá ser entregue (ver seção "Critérios" abaixo).

### 4 Critérios

Os critérios de correção dos trabalhos são:

- 1. (80%) O programa funciona corretamente para todos os casos de teste. Se o programa n˜ao consegue ser aceito pelo sistema Boca para todos os casos de teste, a nota a ser considerada neste critério será 0 (zero). O código fonte não será avaliado de forma separada. Adicionalmente, nem o aluno PAE nem o professor aceitarão perguntas no último dia de apresentação sobre problemas com a aceitação do programa. Caso ocorram problemas com o sistema Boca, então só nesse caso o aluno PAE estará disponível. Todas as perguntas devem ser feitas com a antecedência apropriada;
- 2.  $(20\%)$  **Documentação**: relatório simples que explica as técnicas utilizadas para implementar a máquina escolhida. Discutir a qualidade da solução implementada, a estruturação do código e a eficiência da solução em termos de espaço e tempo. A documentação deverá ser entregue na primeira aula após o final do prazo de submissão do trabalho, ou seja, no dia  $05/10/2010$ . Não serão aceitos relatórios entregados fora do horário de aula. A estrutura mínima requerida para o relatório é apresentada na seção "Estrutura do Relatório."

### 5 Estrutura do Relatório

O relatório a ser apresentado deve cumprir com as especificações detalhadas nesta seção. Contudo, se o grupo considera necessário, podem acrescentar seções ou subseções para melhorar a clareza do documento.

- Capa. Deve considerar: código e nome da disciplina, turma, nomes completos e códigos USP dos integrantes do grupo.
- Conteúdo. Devem-se considerar as seguintes seções:
	- Resumo.
	- Introdu¸c˜ao. Deve considerar: apresenta¸c˜ao geral do trabalho, op¸c˜ao de simulador universal selecionado justificando a escolha, organização do documento.
	- $-$  Especificação da Implementação. Estruturas de dados empregadas, estruturação do c´odigo (que cada procedimento faz, como ´e que os procedimentos se comunicam entre eles para ler o autômato e processar as cadeias), eficiência da solução em termos de espaço e tempo (análise assintótica). Toda escolha deve ser justificada apropriadamente.
	- Dificuldades Apresentadas. Relatar quais foram as principais dificuldades apresentadas durante a implementação do programa e as decisões tomadas pelo grupo para superá-las.
- Conclus˜oes.
- $-$  Referências Bibliográficas

 $\Lambda$ t $\rm{enc}$ ã $\rm{o}$ : O plágio (cópia) de programas não será tolerado. Quaisquer programas similares terão nota zero independente de qual for o original e qual for a cópia.

### 6 Arquivos Texto de Entrada e de Saída

#### Arquivo Texto de Entrada:

- $\bullet$  1<sup>a</sup>. Linha: número de estados: para o conjunto de estados  $Q$ , assume-se os nomes dos estados de  $q_0$  a  $q_{n-1}$ , onde  $n$  é o número de estados (Obs.:  $q_0$  é o estado inicial, quando houver um único estado inicial: para a opção 1, quando se tratar de AFD ou para a opção 2). Portanto, basta entrar com o número de estados. Assuma  $1 \leq n \leq 10$ ;
- $2^a$ . Linha: o conjunto de símbolos terminais  $(\Sigma)$ : entrar com a quantidade de símbolos terminais seguida dos elementos separados por espaço simples. Assume-se tamanho máximo igual a 10;
- $3<sup>a</sup>$ . Linha: o número de estados iniciais para a opção 1 (se for AFD, é igual a 1:  $q_0$ ; se for AFN, usa-se  $q_0, q_1$ , etc. para os estados iniciais); o conjunto de símbolos de pilha (Γ) para a opção 2 (APN): entrar com a quantidade de símbolos de pilha seguida dos elementos (de um caractere) separados por espaço simples. Assume-se que o símbolo inicial  $Z_0$  é representado por Z. Assume-se tamanho máximo igual a 10;
- $\bullet$  4<sup>a</sup>. Linha: o conjunto de estados de aceitação (F): entrar com a quantidade de estados de aceitação seguida dos elementos separados por espaços. Lembre-se de entrar apenas com os números de 0 a 9;
- $5<sup>a</sup>$ . Linha: o número de transições  $(\delta)$  da máquina (máximo de 50).
- a partir da  $6^a$  Linha: as transições: entra-se com um  $\delta$  em cada linha, com os elementos separados por espaço. Para o AFD/AFN (opção 1):  $q x q'$ , onde  $q, q' \in Q, x \in \Sigma \cup \{\lambda\}.$ Para o APN (opção 2):  $q x Z q' \sigma$ , onde  $q, q' \in Q$ ,  $x \in \Sigma \cup \{\lambda\}$ ,  $Z \in \Gamma$  e  $\sigma \in \Gamma^*$ . Represente a cadeia vazia  $(\lambda)$  como "-".
- Linha depois das transições: entrar com o número de cadeias de entrada (máximo de 10).
- Próximas Linhas: cadeias de entrada: entrar com uma em cada linha. Comprimento máximo de cada cadeia  $= 20$  símbolos.

#### Arquivo Texto de Saída:

· a partir da 1<sup>a</sup>. Linha: a informação sobre a aceitação ou não da respectiva cadeia de entrada, na ordem do arquivo de entrada. Se a cadeia de entrada pertencer à linguagem reconhecida pelo autômato, a cadeia de saída será "aceita". Caso a cadeia de entrada não pertença à linguagem reconhecida pelo autômato, a cadeia de saída será "rejeita".

## 7 Exemplos

• Exemplo 1 - Autômato finito determinístico (AFD) que processa a linguagem regular  $(a + b)a^*bb^*(a(a + b)a^*bb^*)^*.$ 

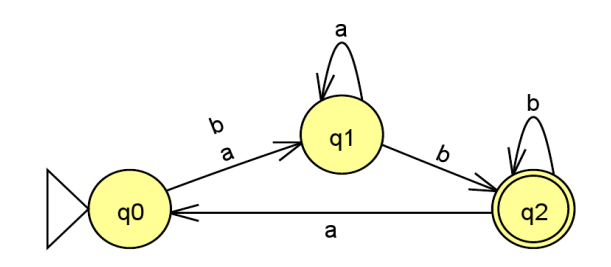

#### Arquivo Texto de Entrada<sup>[1](#page-3-0)</sup>:

- 1. 3
- 2. 2 a b
- 3. 1
- 4. 1 2
- 5. 6
- 6. 0 a 1
- 7. 0 b 1
- 8. 1 a 1
- 9. 1 b 2
- 10. 2 a 0
- 11. 2 b 2
- 12. 10
- 13. abbbba
- 14. aabbbb

<span id="page-3-0"></span><sup>&</sup>lt;sup>1</sup>Os números das linhas não devem aparecer no arquivo-texto. Estão colocados aqui apenas para facilitar o entendimento.

- 15. bbabbabbabbb
- 16. bbbbbbbbbbb
- 17. -
- 18. abababababab
- 19. bbbbaabbbb
- 20. abba
- 21. a
- 22. aaa

#### Arquivo Texto de Saída:

- 1. rejeita
- 2. aceita
- 3. aceita
- 4. aceita
- 5. rejeita
- 6. rejeita
- 7. aceita
- 8. rejeita
- 9. rejeita
- 10. rejeita

• Exemplo 2 - Autômato de pilha (APN) que processa a linguagem  $wcw^R$ ,  $w \in \{a, b\}$ .

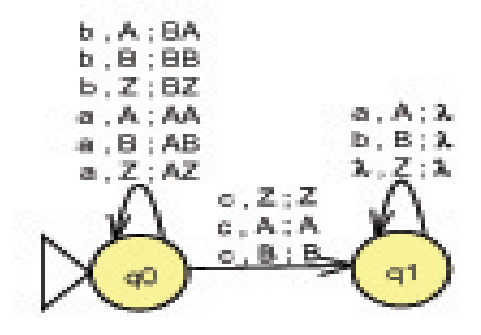

#### Arquivo Texto de Entrada:

- 1. 2
- 2. 2 a b
- 3. 3 Z A B
- 4. 1 1
- 5. 12
- 6. 0 a Z 0 AZ
- 7. 0 a A 0 AA
- 8. 0 a B 0 AB
- 9. 0 b Z 0 BZ
- 10. 0 b A 0 BA
- 11. 0 b B 0 BB
- 12. 0 c Z 1 Z
- 13. 0 c A 1 A
- 14. 0 c B 1 B
- 15. 1 a A 1 -
- 16. 1 b B 1 -
- 17. 1 Z 1 -
- 18. 10
- 19. abbcbba
- 20. aabbcbbaa
- 21. bbabbacbbabbb

22. bbbbbcbbbbbb

23. -

- 24. abababababab
- 25. bbbbacabbbb
- 26. abba
- 27. c
- 28. aaa

#### Arquivo Texto de Saída:

- 1. aceita
- 2. aceita
- 3. rejeita
- 4. rejeita
- 5. rejeita
- 6. rejeita
- 7. aceita
- 8. rejeita
- 9. aceita
- 10. rejeita